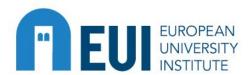

# Financial Procedures Overview for Administrative and Academic Activities

**May 2024** 

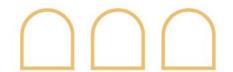

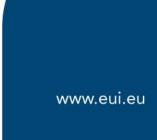

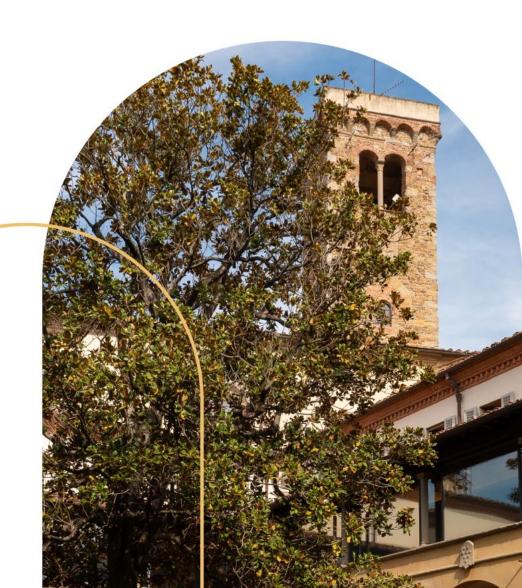

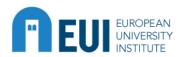

## TEUL EUROPEAN General principles

- The legal framework of the EUI takes the form of a signed Convention, setting up a European University Institute.
- The Convention foresees that the High Council, acting unanimously, shall adopt the Financial Rules (Article 26).
- The Financial Rules provide that the budget shall be used according to some **Principles**, among others:
  - ✓ Annuality (budget is passed for one financial/calendar year),
  - ✓ <u>Transparency</u> (release of the budget and its annual accounts, !Public money!)
  - ✓ **Sound Financial Management** (best value for money following the economy, efficiency and effectiveness principles).

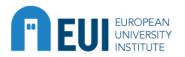

# EUI EUROPEAN General principles

**Budgetary** commitment

before

**Legal obligation** with third parties

Request including all necessary supporting documents Clear and exhaustive → official files **Sufficiently in advance** Related to the current financial year

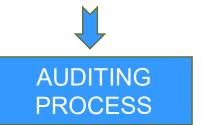

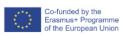

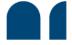

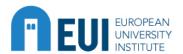

# TEUI EUROPEAN General principles

Commit funds! 

**February** S S 30/6: Deadline to

January

|    | May pay tur |    |    |    |    |     |   |  |  |  |
|----|-------------|----|----|----|----|-----|---|--|--|--|
| M  | Т           | W  | Т  | F  |    | 00. | _ |  |  |  |
|    |             |    |    |    |    | 1   |   |  |  |  |
| 2  | 3           | 4  | 5  | 6  | 7  | 8   |   |  |  |  |
| 9  | 10          | 11 | 12 | 13 | 14 | 15  |   |  |  |  |
| 16 | 17          | 18 | 19 | 20 | 21 | 22  |   |  |  |  |
| 23 | 24          | 25 | 26 | 27 | 28 | 29  |   |  |  |  |
| 30 | 31          |    |    |    |    |     |   |  |  |  |

| itments June |               |                     |                                 |                                                                                                    |                                                                                                    |                                                                                                    |  |  |
|--------------|---------------|---------------------|---------------------------------|----------------------------------------------------------------------------------------------------|----------------------------------------------------------------------------------------------------|----------------------------------------------------------------------------------------------------|--|--|
| M            | Т             | W                   | Т                               | F                                                                                                    | S                                                                                                    | S                                                                                                    |  |  |
|              |               | 1                   | 2                               | 3                                                                                                    | 4                                                                                                    | 5                                                                                                    |  |  |
| 6            | 7             | 8                   | 9                               | 10                                                                                                    | 11                                                                                                    | 12                                                                                                    |  |  |
| 13           | 14            | 15                  | 16                              | 17                                                                                                    | 18                                                                                                    | 19                                                                                                    |  |  |
| 20           | 21            | 22                  | 23                              | 24                                                                                                    | 25                                                                                                    | 26                                                                                                    |  |  |
| 27           | 28            | 29                  | 30                              |                                                                                                    |                                                                                                    |                                                                                                    |  |  |
|              |               |                     |                                 |                                                                                                    |                                                                                                    |                                                                                                    |  |  |
|              | 6<br>13<br>20 | M T 6 7 13 14 20 21 | M T W 1 6 7 8 13 14 15 20 21 22 | M         T         W         T           1         2         6         7         8         9           13         14         15         16         16         20         21         22         23 | M         T         W         T         F           1         2         3           6         7         8         9         10           13         14         15         16         17           20         21         22         23         24 | M         T         W         T         F         S           1         2         3         4           6         7         8         9         10         11           13         14         15         16         17         18           20         21         22         23         24         25 |  |  |

|    | September |    |    |    |    |    |  |  |  |
|----|-----------|----|----|----|----|----|--|--|--|
| М  | Т         | W  | Т  | F  | S  | S  |  |  |  |
|    |           |    | 1  | 2  | 3  | 4  |  |  |  |
| 5  | 6         | 7  | 8  | 9  | 10 | 11 |  |  |  |
| 12 | 13        | 14 | 15 | 16 | 17 | 18 |  |  |  |
| 19 | 20        | 21 | 22 | 23 | 24 | 25 |  |  |  |
| 26 | 27        | 28 | 29 | 30 |    |    |  |  |  |
|    |           |    |    |    |    |    |  |  |  |

| October |                      |    |    |    |    |    |  |  |
|---------|----------------------|----|----|----|----|----|--|--|
| М       | T W T F S S          |    |    |    |    |    |  |  |
|         |                      |    |    |    | 1  | 2  |  |  |
| 3       | 4                    | 5  | 6  | 7  | 8  | 9  |  |  |
| 10      | 11                   | 12 | 13 | 14 | 15 | 16 |  |  |
| 17      | 18                   | 19 | 20 | 21 | 22 | 23 |  |  |
| 24      | 25                   | 26 | 27 | 28 | 29 | 30 |  |  |
| 31      | Danding commitments: |    |    |    |    |    |  |  |

| March |    |    |    |    |    |    |  |  |
|-------|----|----|----|----|----|----|--|--|
| М     | Т  | W  | Т  | F  | S  | S  |  |  |
|       | 1  | 2  | 3  | 4  | 5  | 6  |  |  |
| 7     | 8  | 9  | 10 | 11 | 12 | 13 |  |  |
| 14    | 15 | 16 | 17 | 18 | 19 | 20 |  |  |
| 21    | 22 | 23 | 24 | 25 | 26 | 27 |  |  |
| 28    | 29 | 30 | 31 |    |    |    |  |  |
|       |    |    |    |    |    |    |  |  |

|    |    |    |      |    |     |      |      | 1.             | - 0               | - |
|----|----|----|------|----|-----|------|------|----------------|-------------------|---|
|    |    |    | July | ,  | C   | heck | ; p  | endii<br>ats b | ng<br>efore<br>ab |   |
| М  | Т  | W  | Т    | F  | con | sumi | me1  | · bre          | ak                |   |
|    |    |    |      | 1  |     | sum  | 1101 | _              | 2                 |   |
| 4  | 5  | 6  | 7    | 8  | 9   | 10   |      | 8              | 9                 |   |
| 11 | 12 | 13 | 14   | 15 | 16  | 17   |      | 15             | 16                |   |
| 18 | 19 | 20 | 21   | 22 | 23  | 24   | /    | 22             | 23                | 1 |
| 25 | 26 | 27 | 28   | 29 | 30  | 31   |      | 29             | 30                |   |
|    |    |    |      |    |     |      |      |                |                   |   |

| November    |    |     |      |    |    |    |  |  |
|-------------|----|-----|------|----|----|----|--|--|
| М           | Т  | W   | Т    | F  | S  | S  |  |  |
|             | 1  | 2   | 3    | 4  | 5  | 6  |  |  |
| 7           | 8  | 9   | 10   | 11 | 12 | 13 |  |  |
| 14          | 15 | 16  | 17   | 18 | 19 | 20 |  |  |
| 21          | 22 | 23  |      |    | 26 | 27 |  |  |
| 28          | 1  | Con | mmit |    |    |    |  |  |
| last funds! |    |     |      |    |    |    |  |  |

|    | April |    |    |    |    |    |    |  |  |
|----|-------|----|----|----|----|----|----|--|--|
| N  | 1     | Т  | W  | Т  | F  | S  | S  |  |  |
|    |       |    |    |    | 1  | 2  | 3  |  |  |
| 4  |       | 5  | 6  | 7  | 8  | 9  | 10 |  |  |
| 11 |       | 12 | 13 | 14 | 15 | 16 | 17 |  |  |
| 18 | 3     | 19 | 20 | 21 | 22 | 23 | 24 |  |  |
| 2! | 5     | 26 | 27 | 28 | 29 | 30 |    |  |  |
|    |       |    |    |    |    |    |    |  |  |

**August** 

S

19 20

S

|    |     |     |    |     |    | Insertion         |
|----|-----|-----|----|-----|----|-------------------|
|    |     | Dec | em | ber |    | last              |
| М  | Т   | W   | Т  | F   | S  | invoices          |
|    |     |     | 1  | 2   | 3  | invoices          |
| 5  | 6   | 7   | 8  | 9   | 10 | П                 |
| 12 | 13  | 14  | 15 | 16  |    | Last<br>payments! |
| 19 | 20  | 21  | 22 | 23  |    | ments!            |
| 26 | 27  | 28  | 29 | 30  | 1  | ay"               |
| 1: | a.t |     |    |     |    |                   |

www.eui.eu

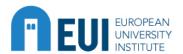

# EUI UNIVERSITY BFA intranet page

#### A new BFA webpage is online! https://www.eui.eu/en/services/budget-and-financial-service

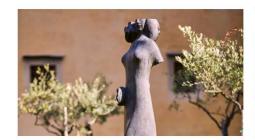

Digital office

Access all the platforms currently used for administrative and financial requests (i.e. reimbursement and visitor's platforms).

Read more -----

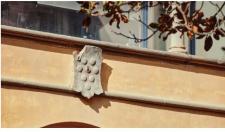

Accountability & financial transparency

Take a look at the BFA's yearly statistics including the trend of EUI's financial resources.

Read more -----

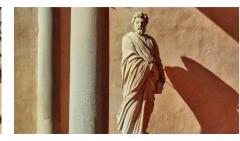

Financial rules & regulations

Check all the relevant financial regulations governing the Institute. Some decisions (i.e. delegation of signature) can be accessed only by internal users.

Read more -----

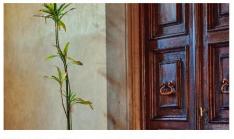

Administrative support coordinator

The BFA Director also acts as EUI's Administrative Support Coordinator.

Read more ----->

#### You can consult the BFA page for useful and various information on:

- Digital Office > platforms in use at the EUI (missions, external collaborators)
- Accountability & financial transparency (EUI financial info and trends)
- Financial rules & regulations (EUI Convention, Administrative Procedures' Handbook, Decisions...)

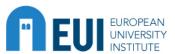

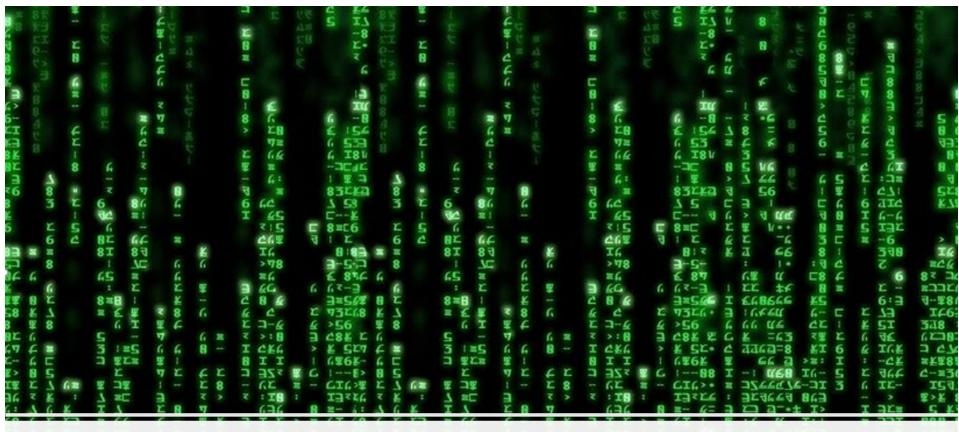

#### **Reimbursement Platform / Nintex**

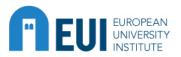

### Reimbursement Application

#### **Automatic Notifications**

- Daily overview of your tasks
- Daily overview of delegated officer's tasks
- Reminder to Visitor / Professor
- Direct notification of request sent back with review button
- Confirmation of Payment
- => Notification Book updated!

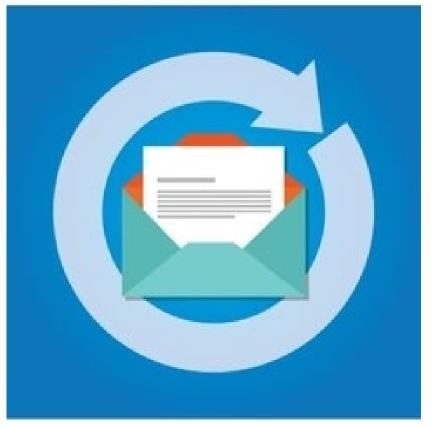

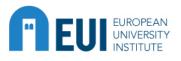

# Reimbursement Application FAQ I

- How can I find a request which is currently not "on my table"?
- ⇒ Change search filters
- How can I help a visitor after I send the reimbursement invitation if he forgot the password or does not find the invitation email anymore?
- ⇒ Spam?
- ⇒ Reset Password

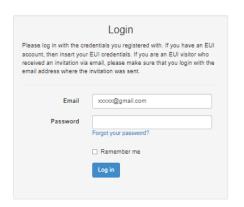

Showing only requests that require your action

| Request Password Reset                                                                                                    |
|----------------------------------------------------------------------------------------------------|
| Please enter the email address which you used to register to the reimbursements platform. $ \\$                                                                  |
| If you used an @eui.eu email and you forgot your password, then you should reset your institutional password following the instructions on the official EUI page |
| Email                                                                                                    |
|                                                                                                    |
| Request password reset email                                                                                                    |
|                                                                                                    |
| Back to login                                                                                                    |
|                                                                                                    |

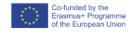

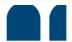

Change search filters

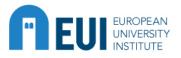

# Reimbursement platform FAQ II

- How does the system know my department/role?
- What do I need to do if I created a single visitor request or a mission order request but the visit/mission is cancelled, or if I created by mistake a second one for the same person?

No reimbursement requested/Close mission commitment

Notify BFA (Visit did not take place/ No costs to be reimbursed)

⇒ Stop reminders and inform BFA that commitment can be closed

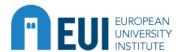

# NINTEX External Collaborator Contracts I

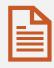

Document Workflow Management Tool

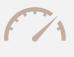

Check your Dashboard/Open Activities

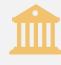

**Bank Details** 

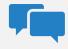

**Automatic Messages** 

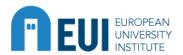

# **User Support**

User Manual

Who to contact when I have a problem/question not included in the user manual?

- > Financial => FM mailbox
- > Technical => Helpdesk ticket
- Administrative/Procedural => Dominika Kulpinska & Anastasios Andreou
- Suggestions for Modifications/ Ideas => Andreas Zink
- Nintex (Contract Number!)

Reimbursement Application

URL!

https://apps.eui.eu/Reimbursements/Home/Reimbursement?reimbursementId=9987

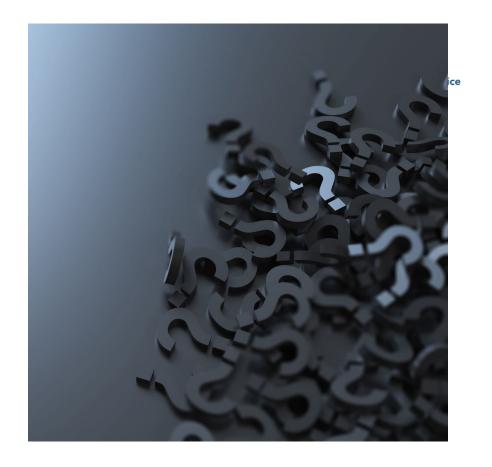

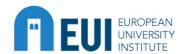

# **Current and future projects**

- Calculette & Smart
- MS Bookings
- Seminar Attendance
- Certifications => Income Declaration
- Globix
- Small Job Researcher Contracts
   Digital Signature (TBC)

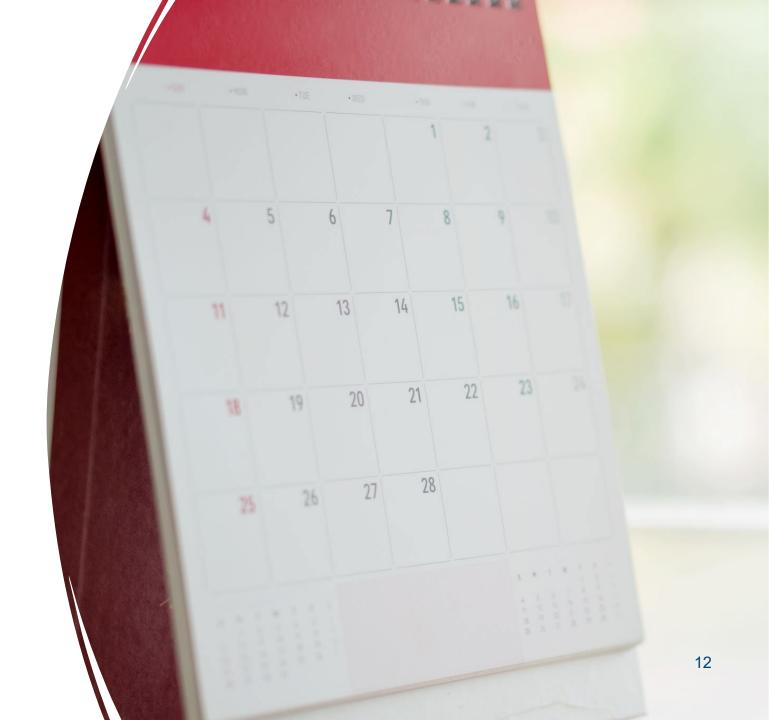

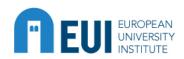

#### **Missions & Visits**

#### Missions Request Visits Request

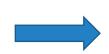

REIMBURSEMENT PLATFORM

- Always remember to attach ALL relevant docs (programme/supporting/authorisations/SAR...)
- Send it as early as possible! (ALWAYS before the mission/visit starts!)
- We can't add costs you did not select
- If an advance payment is foreseen → email to the relevant FM mailbox
- After the delegated officer approval → we will process it → you will see on the platform the commitment number (for bookings...)

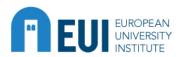

#### FEULEUROPEAN Missions & Visits

#### MISSION REIMBURSEMENT

- To be submitted within 4 months → SAR
- Clear and complete!
- All prepaid expenses clearly inserted
- Expenses inserted in incurred currency
- Taxi receipts must be dated!
- Unclear/weird/complicated? ADD A NOTE
- Do not attach what you do not want us to reimburse!
- If dailies are requested → travel docs needed
- Weekends and holidays are usually not covered by dailies
- Special travel routes → SAR or regular travel estimate equivalent
- It will eventually be mandatory to insert a mission report or boarding passes

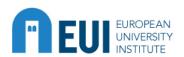

#### FILI EUROPEAN MISSIONS & Visits

#### **VISIT REIMBURSEMENT**

- To be submitted within 4 months → SAR
- Clear and complete!
- All prepaid expenses clearly inserted
- All expenses shall be inserted in incurred currency
- Taxi receipts must be dated!
- Unclear/weird/complicated? ADD A NOTE (dates, itinerary, shared expenses...)
- Do not attach what you do not want us to reimburse!
- Visitor name must be included in event list (if linked to an event)
- If same rules apply for an event (i.e. max 200€ per participant) write it in all requests

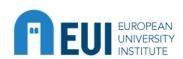

## **Entry/Leave Travels**

All personnel (teaching and administrative staff, trainees) entitled to get reimbursed for entry/leave travel costs

- **(HR) TEACHING** (profs, research and academic assistants) → real expenses, relatives included [HC Decision No. 7/2014]
- (HR) ADMINISTRATIVE → flat-rate (km), relatives included [HC Decision No. 6/2014]
- (HR) TRAINEES → real expenses [PD No. 16/2023]
- **FELLOWS** (MWF, JMF, STG, Civica) → real expenses

!! All supporting docs inserted by the traveller → reimbursement platform Reimbursements login, commitments/payments managed by the relevant FM !!

!! Travel by car → reimbursement 1<sup>st</sup> class rail (quotation Travel Agency)!!

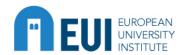

#### EUI EUROPEAN UNIVERSITY

#### **EUI IVA-VAT Certificates**

Since 2018, the EUI can directly issue VAT and IVA exemption certificates for suppliers in case of request. The certificates are not compulsory.

If a supplier requests for a VAT or IVA exemption, EUI internals can introduce the request through a digital platform. The requests cannot be made for quotes or for amounts below 300 EUR.

To request a VAT exemption certificate → NINTEX

- Please insert the request in due time
- Always provide a commitment number or the details of an ongoing EUI action involving the provider who requires the certificate

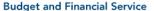

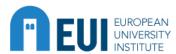

# NINTEX External Collaboration contracts

#### User Manual → available on the NINTEX platform

• <u>REQUEST</u>: adm. assistant/collaborator fills in the necessary data (contractor/company's name, bank details, description of tasks, budget line, period of work, amount, CV and quote if applicable) → delegated authority approves

Details on how the amount has been decided and how to be paid → No salary scheme! Objective reasons!

- BFA financial manager creates the <u>commitment</u>
- Signatures by contractor + EUI legal representative (i.e. BFA Head of Sector) !! All signatures are digital !!
- Signed contract is sent to the requestor and the contractor by email

!! BFA financial manager may reject the contract, and the request should be corrected and sent again !!

!! Amendments may be inserted in case the contract has not finished yet, but the original contract has been already signed !!

#### REMEMBER:

- The request should be submitted well <u>in advance</u> (at least <u>10 days</u> before the work starts)
- Payment conditions based on results, not on the time period worked (e.g. in case of partial payments)
- Value <u>below 15.000 EUR</u> = 1 quote/1 supplier / <u>above 15.000 EUR</u> = at least 3 quotes/3 suppliers required → <u>Procurement</u> rules!

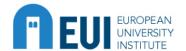

#### FIEUI EUI EUI Contracts — Small jobs

- Only for Researchers (incl. MWF, LLM, STG master) -> please check the status
- Max 200 h per AY  $(01/09 31/08) \rightarrow$  please check
- Work to be completed and the payment requested within the academic year (31/08)
- Fixed hourly rate: i.e. 16.50€ (2023/2024)
- Minimum: it is strongly advised no less than 200€
- Timesheets may be required for EC funded projects
- Request for preparation to the competent FM
- Request and authorisation of the delegated officer
- Relevant information where needed for the job (ie: name, hours, dates, description of work, project director, supervisor agreement...)

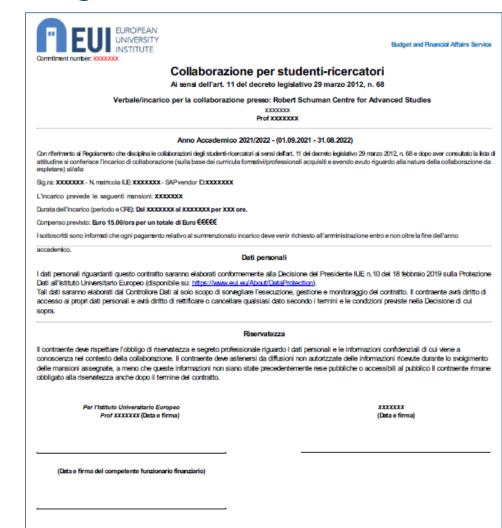

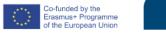

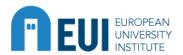

### EUI EUROPEAN UNIVERSITY Contracts - other

|                |                               | Small job | Academic<br>Collaborator | Academic<br>Assistant | External collaborator |
|----------------|-------------------------------|-----------|--------------------------|-----------------------|-----------------------|
|                | 1st year                      | OK        | NO                       | NO                    | NO                    |
|                | 2nd year                      | OK        | NO                       | NO                    | NO                    |
| Researcher     | 3rd year                      | OK        | OK*                      | OK*                   | NO                    |
|                | 4th year                      | OK        | OK*                      | OK*                   | NO                    |
|                | 5th year                      | OK        | OK*                      | OK*                   | NO                    |
| Ex- Researcher | Thesis submitted and defended | NO        | NO                       | ОК                    | ОК                    |

| Small job             | Incarico up to 200 hours (per academic year)                                                                         |
|-----------------------|----------------------------------------------------------------------------------------------------|
| Academic Collaborator | Fixed: 3 months at 7/30 Only one per academic year *Please always consult the Academic Service beforehand            |
| Academic Assistant    | Intermission of studies may be required depending on contract *Please always consult the Academic Service beforehand |
| External collaborator | Place of work + fiscal residence of contract's holder                                                                |

- Small job and External Collaborator contracts are managed directly by the Financial Service
- For details on each type of contract, please contact **Human Resources**
- Intermission is subject to limits and needs to be discussed in advance with the **Academic Service**

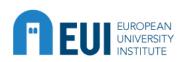

# **Event organisation**

Budget for events

**Budget and Financial Service** 

|                   | TITLE                      |                                     |         |               | Project no. |              |
|-------------------|----------------------------|-------------------------------------|---------|---------------|-------------|--------------|
|                   | DATE                       |                                     |         |               | ASO         |              |
| Prior to the star | ACADEMIC ORGANISER/S       |                                     |         |               |             |              |
|                   | ADMINISTRATIVE ORGANISER/S |                                     |         |               |             |              |
|                   |                            |                                     |         |               |             |              |
|                   | t \                        |                                     |         |               |             |              |
|                   |                            |                                     | no.     | cost per unit | quantity    | total amount |
| Thior to the      | HOTEL                      |                                     |         |               |             | -            |
| PIL               |                            |                                     |         |               |             |              |
|                   |                            |                                     |         |               |             |              |
|                   | TRAVEL                     | see appropriate section for details |         |               |             |              |
|                   |                            |                                     |         |               |             |              |
|                   | FEES                       | see appropriate section for details |         |               |             |              |
|                   | LINGUES S DINNES           |                                     |         |               |             |              |
|                   | LUNCHES & DINNER           |                                     |         |               |             | -            |
|                   | internal catering -        | see appropriate section for details |         |               |             |              |
|                   | dinner/s out of EUI        |                                     |         |               |             | -            |
|                   | LOCAL TRANSPORTATION       | see appropriate section for details |         |               |             |              |
|                   | LOCAL TRANSPORTATION       | see appropriate section for details |         |               |             | _            |
|                   |                            |                                     |         |               |             |              |
|                   | TECHNICAL EQUIPMENT        |                                     |         |               |             |              |
|                   |                            |                                     |         |               |             |              |
|                   |                            |                                     |         |               |             |              |
|                   | OTHER                      |                                     |         |               |             | -            |
|                   |                            |                                     |         |               | -0-41       |              |
|                   |                            |                                     |         |               | TOTAL       |              |
|                   |                            |                                     | <u></u> |               |             |              |
|                   | Date of approval           |                                     |         |               |             |              |
|                   | Date of approval Signed by |                                     |         |               |             |              |
|                   | Signed by                  |                                     |         |               |             |              |

Request the closure or reduction of commitments when no longer needed.

Increases >300€ or new natures of expenditure need re-authorisation by signatories.

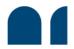

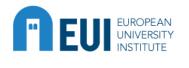

#### **TEULUNIVERSITY**Event organisation Checklist

✓ List of participants (draft accepted)

- With the support of the Erasmus+ Programme of the European Union
- ✓ Event Programme with logo (check which is applicable)
- ✓ Cost estimates for reception expenses (internal catering or external restaurants).
- ✓ Cost estimates for travel and accommodation

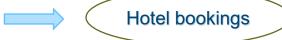

✓ Local transportation estimate (bus reservation form)

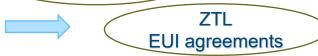

- ✓ Porters overtime if needed (cost)
- ✓ Quotation by audio-visual tendered firm and other providers, if needed
- ✓ Any extra authorisations needed (see Visitors policy) S.A.R.
- ✓ If the event generates revenues → <u>external.revenues@eui.eu</u> (remember overheads!!)

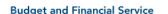

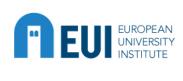

# **Reception and Representation Expenses**

#### Ceilings to be respected

- Ratio
- Dinners up to 5 internals

  Lunches up to 5 internals + 3 researchers/fellows
- Amount
- Restaurant/catering services at home: up to EUR 50.00
  Self-catered (at home): up to EUR 25.00

Everyone who receives an EUI salary or grant is considered **INTERNAL** 

#### **Exceptions** to President's Decision

✓ Prior authorisation by the Director of the Academic Service/Secretary General

#### Examples

- Not respecting the ceilings on ratio or amount
- Meals for partners/family members

S.A.R.

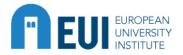

#### EUI UNIVERSITY Travel: air/train/bus

Travel tickets can only be ordered with: **Fund centre + commitment number**.

Your confirmation email will serve as « bon à payer » no further action will be requested as it is paid directly by credit card (Airplus).

The confirmation message should include in the Subject: Fund Centre – Commitment Number – Name of the Traveller (i.e. 14 – 3600009483 – SMITH).

<u>The mailbox Financial Management - Travel Tickets FM.Traveltickets@eui.eu should</u> always be in cc when giving the final confirmation to the Travel Agency that the ticket has to be issued.

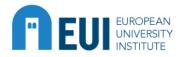

#### EUI UNIVERSITY Accomodation

- For bookings up to 4 people: accommodation standard applies (including booking, changes and cancellation) unless accommodation plus is requested.
- For bookings for 5 people or more: accommodation plus applies.
- \* Fees are due even if the booking is cancelled.
- \*\* Fees are due on the whole booking.
- Travel Tickets FM.Traveltickets@eui.eu should always be in cc when giving the final rooming list & confirmation to the Travel Agency and, together with the relevant FM. By submitting the final rooming list you declare that any changes will be notified by way of a revised rooming list, therefore confirming the related bon à payer.

Hotels in Florence are paid directly with Airplus. The hotel invoices are sent directly to the EUI.

Hotels outside of Florence are invoiced by the travel agency directly.

Fees are invoiced by the travel agency and are based on the original booking.

**COMPULSORY**: accommodation directly paid by EUI shall be booked through EUI travel agency

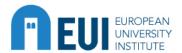

# **Payments**

Applicable to new collaborator(s)/ provider(s)

- Bank details form → to be sent to the Accounting Service acc-vendors-customers@eui.eu
  - If hardcopy → signed by beneficiary
  - If electronic → forward original email from the beneficiary
- Payments in EURO, unless for:
  - USD bank accounts without SWIFT
  - Invoices issued in different currency
  - Upon specific request of Visitor

(Exchange rates of the European Commission)

#### Please notice:

All bank fees arising in Italy shall be borne by the EUI.

Any banking fees in other countries shall be borne by the beneficiary.

Bank details for visitors shall be inserted by themselves in the reimbursement app!

<u>Credit Card/online purchases</u> are managed by the Accounting Service → <u>acc-credit-card@eui.eu</u>

Invoices MUST be sent by the supplier to <a href="mailto:digital.invoices@eui.eu">digital.invoices@eui.eu</a> exclusively!

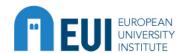

# OVERVIEW OF SERVICE PURCHASES

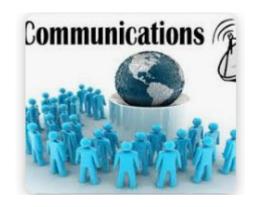

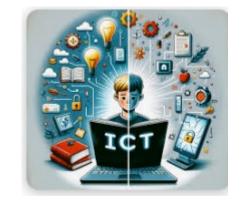

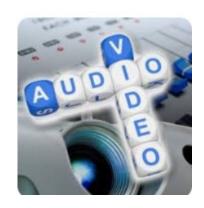

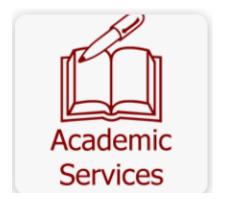

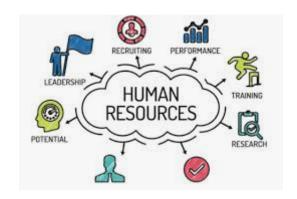

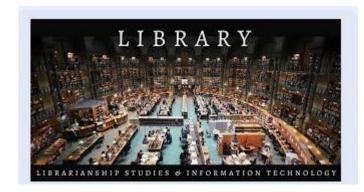

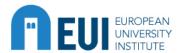

# **Book purchase**

Every book bought with EUI funds

Remains property of the EUI

Needs to be registered and inventoried by the Library, except e-Books

!! Please remember to request prior opinion/approval from the Library !!

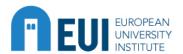

# ICT material purchase

Any hardware and software bought with EUI funds

**Remains property of the EUI** 

Needs to be registered for tracking and support purposes

!! Please remember to request prior opinion/approval from the ICTS!!

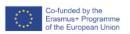

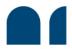

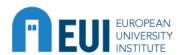

#### ICT material purchase

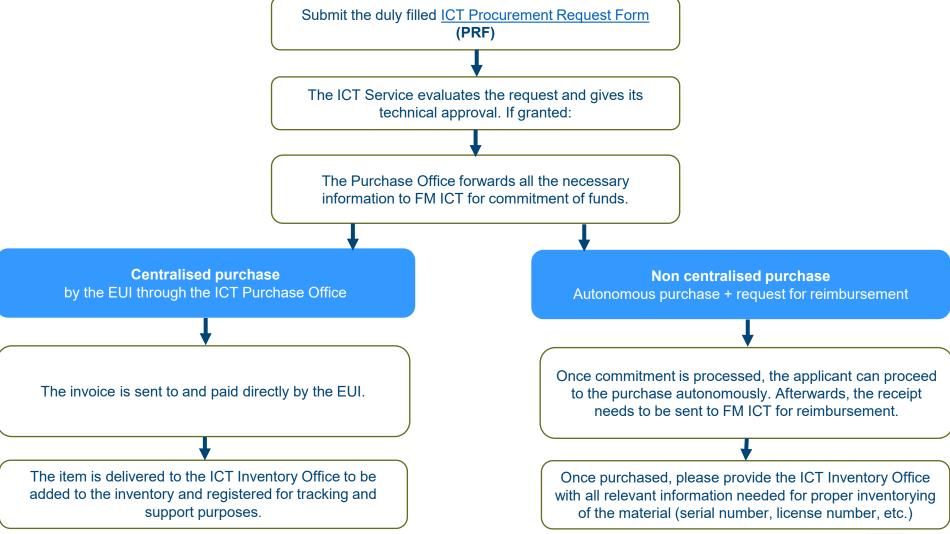

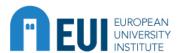

#### Audio-video material purchase

Audio-video material purchase with EUI funds\*/\*\*

**Remains property of the EUI** 

Needs to be registered for tracking and support purposes

\*When purchasing services, please request a quote to <a href="mailto:AV.PaidServices@eui.eu">AV.PaidServices@eui.eu</a>

<sup>\*\*</sup>Please remember to request prior opinion/approval from the ICTS

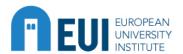

#### **Communication Service**

Expenses in the framework of communication actions

Value up to €400, Director of Communications service in cc for tacit approval

Value higher than €400, explicit approval of the Director of Communications service

→ publishing, publicity activities, shop & gadgets...

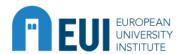

#### **Academic Service**

Expenses related to academic activities

→ language courses, external collaborations/small job with linguistic nature, translation services...

!! Please remember to request prior opinion/approval from the AS Director (or delegate) !!

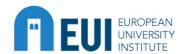

#### **Human Resources**

**Expenses related to training, e.g. training** courses to attend outside the EUI

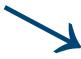

!! Please remember to request prior opinion/approval from the HR Director (or delegate) !!

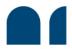

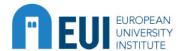

## TEUL EUROPEAN Special authorisation request

(SAR)

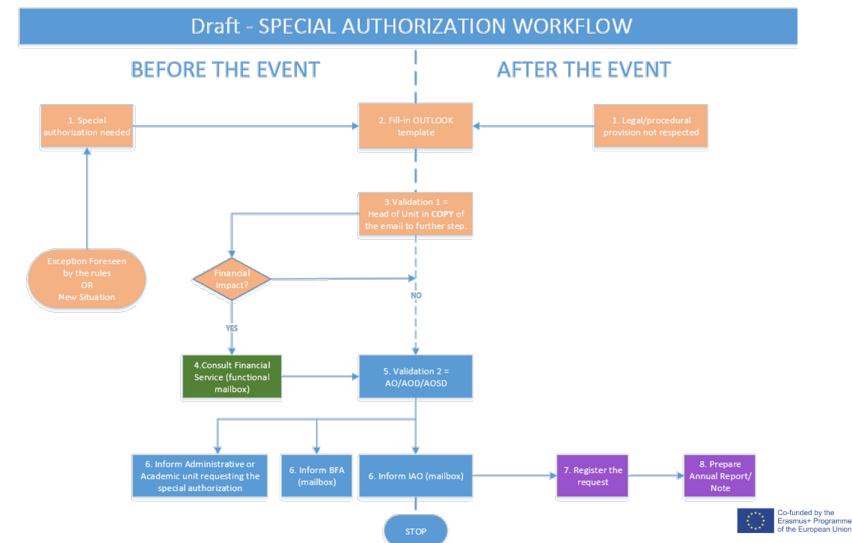

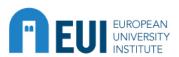

# FIS-SAP

#### FIS-SAP is a copy of operations carried out in SAP It is updated on a daily basis and if an operation is done it will be there!

**PROJECT** BUDGET **MINIBUDGET** COMMITMENT

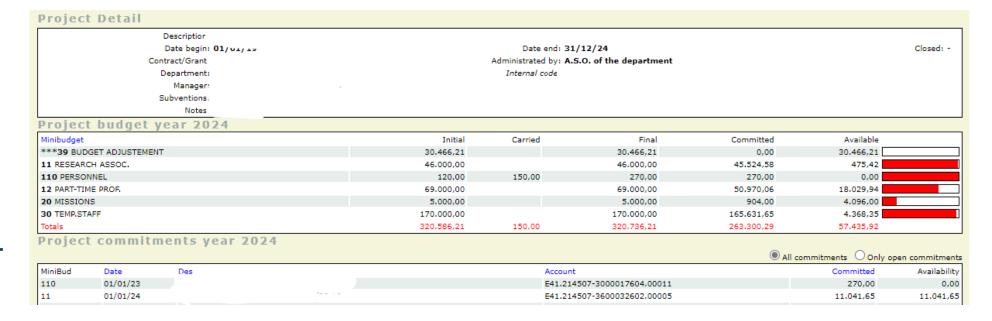

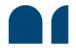

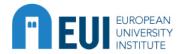

#### FIGURIAL FISAP

#### How to identify if a provider has been paid:

| Commit   | ment deta  | ils yea | r 20 | 24                      |              |                |
|----------|------------|---------|------|-------------------------|--------------|----------------|
| Date     | Doc.       | Status  | Mov  | Desc. mov.              | Amount Curr. | Amount EUR Des |
| 22/03/24 | 3000019184 | X       | 65   | Commitment              | 1.807,10 EUR | 1.807,10       |
| 22/04/24 | 3000019184 | X       | 655  | Commitment - Adjustment | 159,13 EUR   | 159,13         |
| 06/05/24 | 6240501296 | PAID    | 57   | Payments                | 238,55 EUR   | 238,55         |
| 06/05/24 | 6240501330 | PAID    | 57   | Payments                | 1.727,68 EUR | 1.727,61       |

- If the status is PAID the «Date» is when the payment was sent from the EUI (please consider) 24-72 hours for the payment to be received) -> contact Accounting for info or details.
- If the status is «Payment in Workflow» the payment is still not sent → contact relevant FM for info or details.